© Qantel Technologies Inc. 2013 PowerShift Enterprise System® is a registered trademark of Qantel Technologies, Inc.

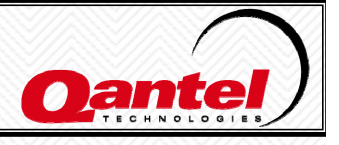

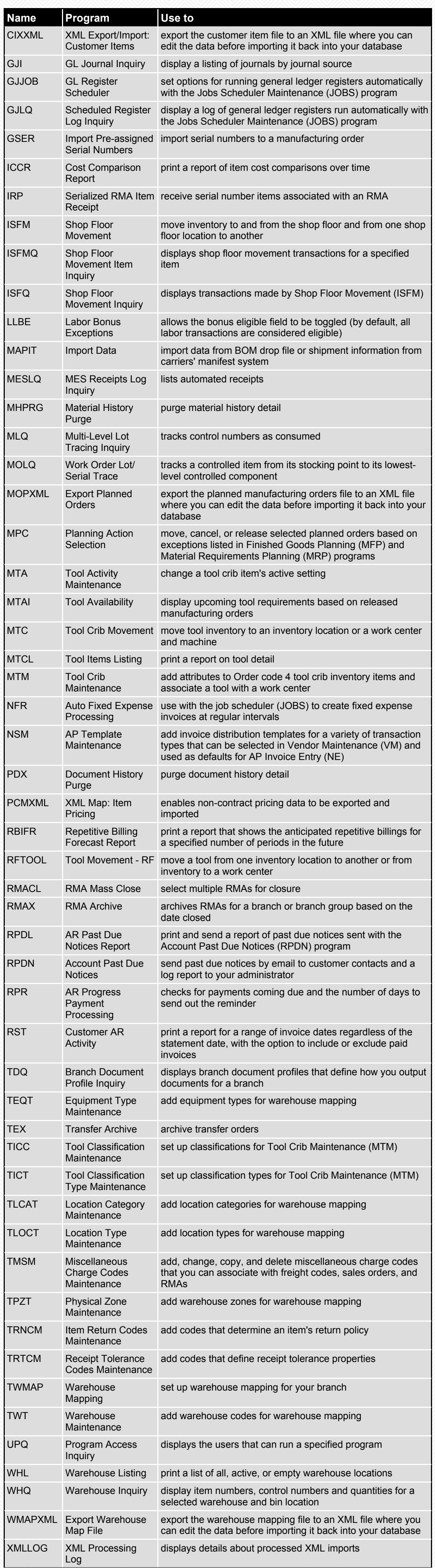

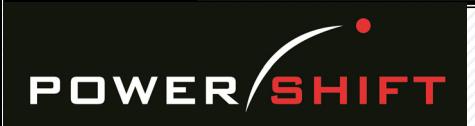